figure 5.8

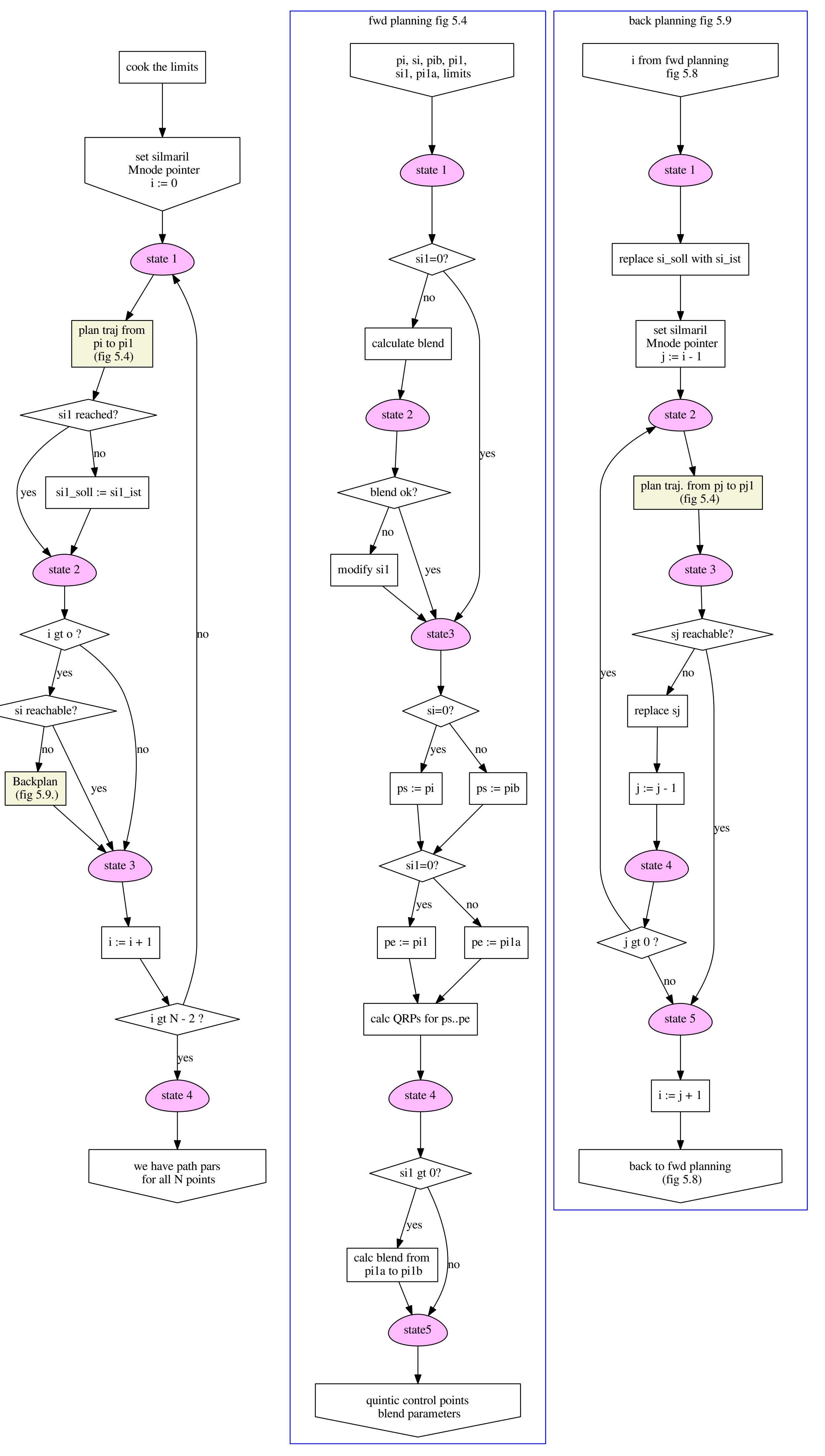